# **МИНИСТЕРСТВО ОБРАЗОВАНИЯ И НАУКИ РОССИЙСКОЙ ФЕДЕРАЦИИ**

# **Федеральное государственное бюджетное образовательное учреждение высшего образования**

«ТОМСКИЙ ГОСУДАРСТВЕННЫЙ УНИВЕРСИТЕТ СИСТЕМ УПРАВЛЕНИЯ И РАДИОЭЛЕКТРОНИКИ» (ТУСУР)

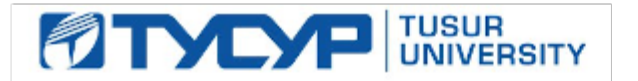

#### УТВЕРЖДАЮ

Директор департамента образования

Документ подписан электронной подписью Сертификат: 1сбсfa0a-52a6-4f49-aef0-5584d3fd4820<br>Владелец: Троян Павел Ефимович Действителен: с 19.01.2016 по 16.09.2019

#### РАБОЧАЯ ПРОГРАММА ДИСЦИПЛИНЫ

#### **Системы автоматизированного проектирования и технология сверхвысокочастотных устройств**

Уровень образования: **высшее образование - бакалавриат** Направление подготовки / специальность: **11.03.03 Конструирование и технология электронных средств** Направленность (профиль) / специализация: **Технология электронных средств** Форма обучения: **очная** Факультет: **РКФ, Радиоконструкторский факультет** Кафедра: **РЭТЭМ, Кафедра радиоэлектронных технологий и экологического мониторинга** Курс: **4** Семестр: **7** Учебный план набора 2018 года

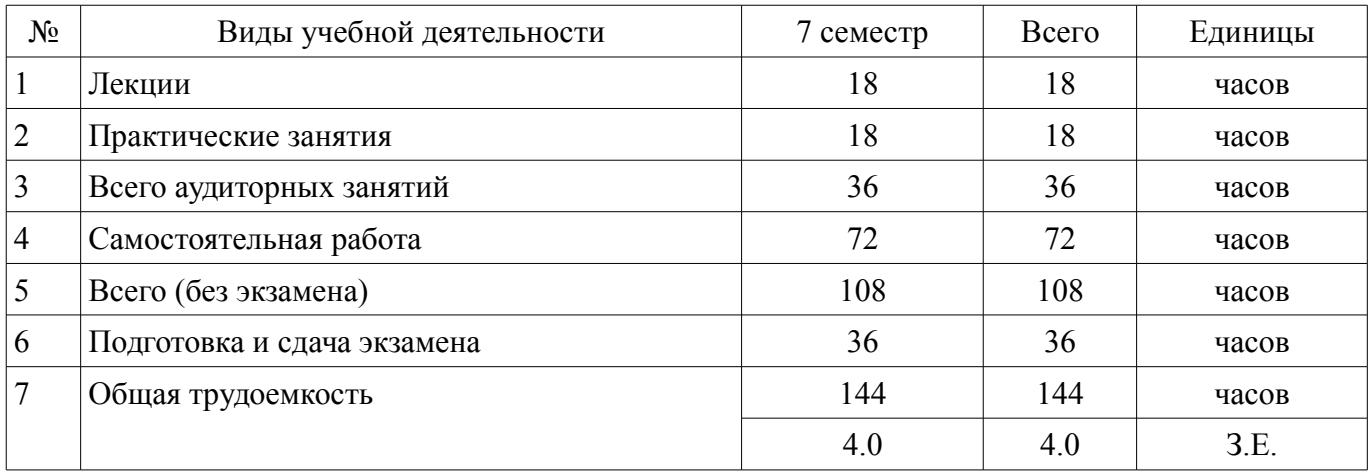

#### Распределение рабочего времени

Экзамен: 7 семестр

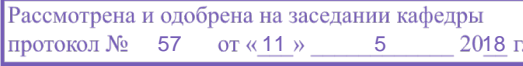

#### ЛИСТ СОГЛАСОВАНИЯ

Рабочая программа дисциплины составлена с учетом требований федерального государственного образовательного стандарта высшего образования (ФГОС ВО) по направлению подготовки (специальности) 11.03.03 Конструирование и технология электронных средств, утвержденного 12.11.2015 года, рассмотрена и одобрена на заседании кафедры РЭТЭМ « и » 20 года, протокол  $N_2$ 

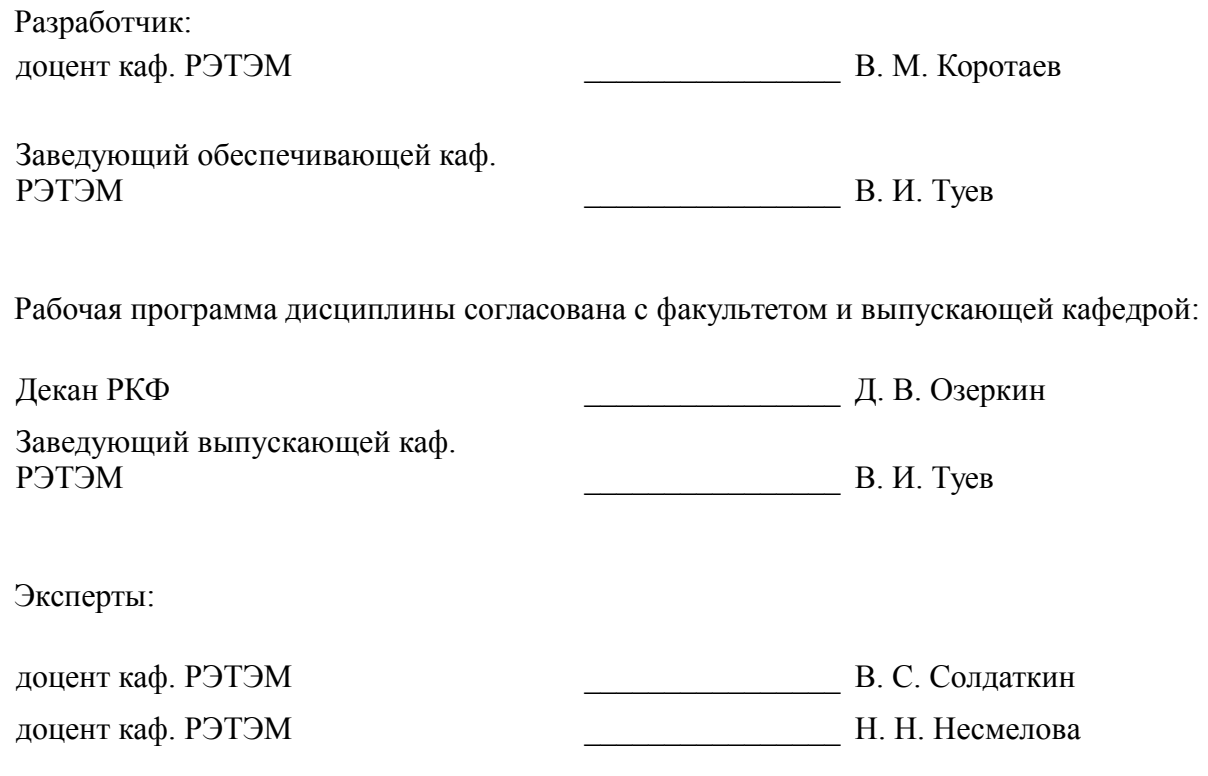

#### **1. Цели и задачи дисциплины**

#### **1.1. Цели дисциплины**

Подготовка бакалавра к профессиональной деятельности, ознакомление с САПР и технологиями СВЧ устройств на схемотехническом и технологическом уровнях.

Формирование у студентов понимания сущности и особенностей СВЧ техники и специфики САПР для проектирования СВЧ устройств на схемном и технологическом уровне.

#### **1.2. Задачи дисциплины**

– Знакомство с моделями основных элементов СВЧ устройств и узлов.

– Ознакомление с современные пакетами САПР, возможностями моделирования и работа с демонстрационными и учебными версиями пакетов САПР.

### **2. Место дисциплины в структуре ОПОП**

Дисциплина «Системы автоматизированного проектирования и технология сверхвысокочастотных устройств» (Б1.В.ДВ.3.1) относится к блоку 1 (вариативная часть).

Предшествующими дисциплинами, формирующими начальные знания, являются: Материалы и компоненты электронных средств, Метрология и технические измерения, Основы конструирования электронных средств, Схемо- и системотехника электронных средств, Теоретические основы электротехники, Техническая электродинамика, Технология производства электронных средств, Физические основы микро- и наноэлектроники.

Последующими дисциплинами являются: Автоматизированное проектирование электронных средств, Преддипломный курс технологии электронных средств.

# **3. Требования к результатам освоения дисциплины**

Процесс изучения дисциплины направлен на формирование следующих компетенций:

– ПК-1 способностью моделировать объекты и процессы, используя стандартные пакеты автоматизированного проектирования и исследования;

В результате изучения дисциплины обучающийся должен:

– **знать** возможности основных современных пакетов САПР СВЧ устройств при моделировании на уровне приборов, технологии и схемотехники.

– **уметь** ориентироваться в современных технологиях разработки и моделирования СВЧ техники средствами САПР

– **владеть** знаниями, позволяющими использовать САПР при моделировании элементов и узлов и модулей СВЧ устройств.

# **4. Объем дисциплины и виды учебной работы**

Общая трудоемкость дисциплины составляет 4.0 зачетных единицы и представлена в таблице 4.1.

Таблица 4.1 – Трудоемкость дисциплины

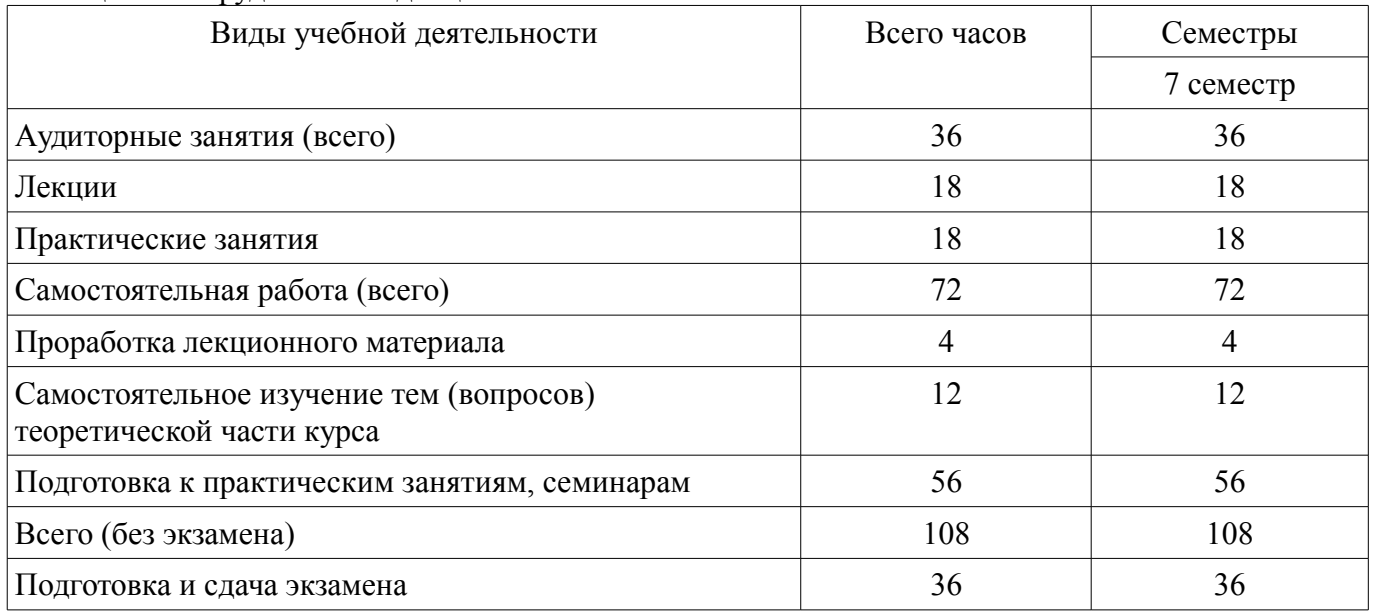

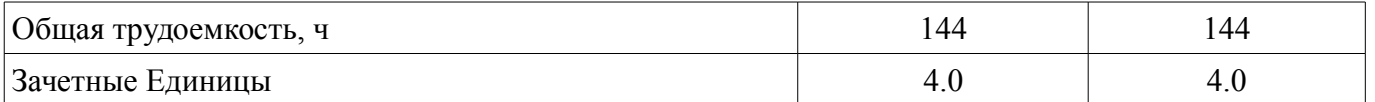

# 5. Содержание дисциплины

# 5.1. Разделы дисциплины и виды занятий

Разделы дисциплины и виды занятий приведены в таблице 5.1.

Таблина 5.1 – Разлелы лисциплины и виды занятий

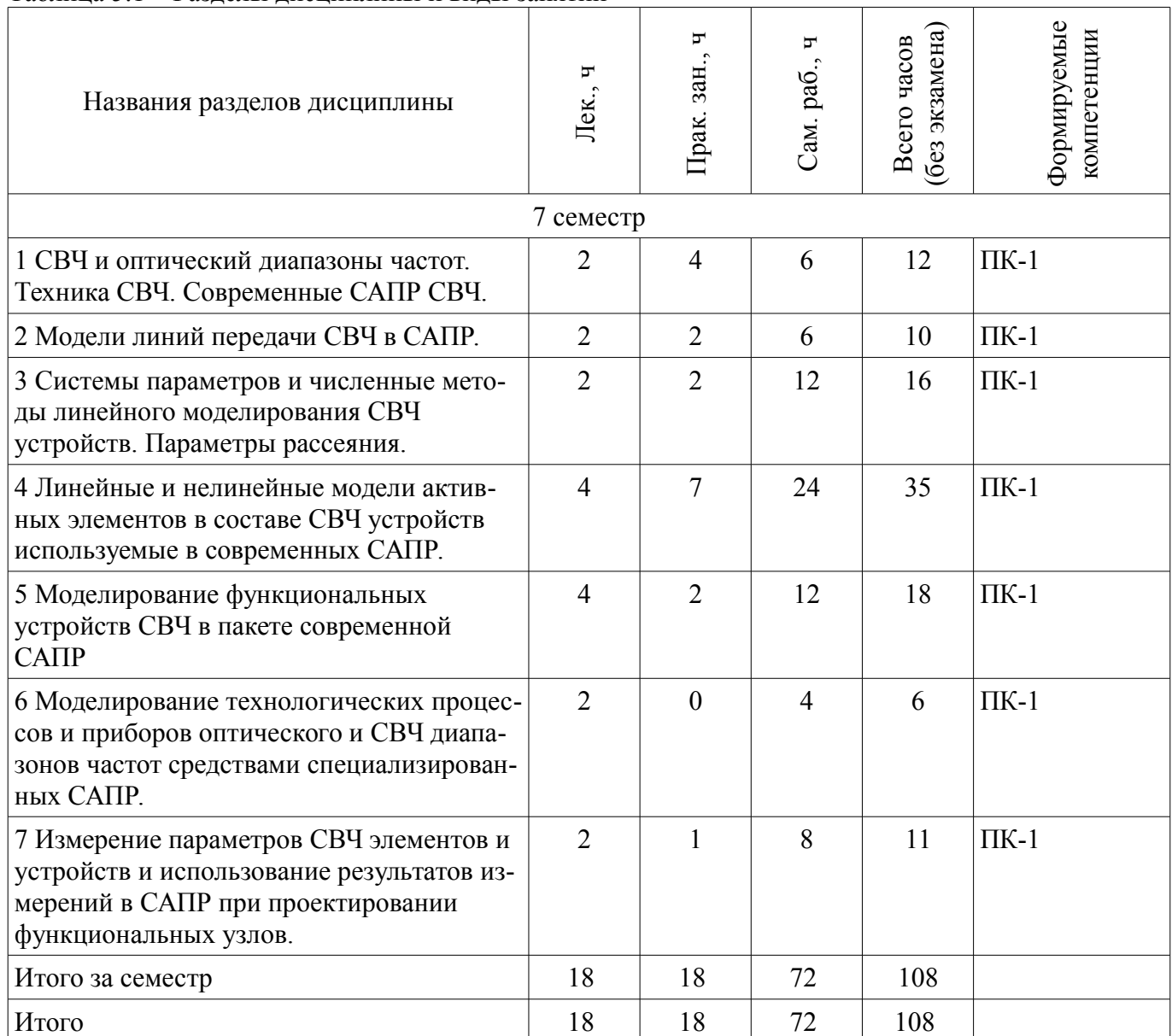

# 5.2. Содержание разделов дисциплины (по лекциям)

Содержание разделов дисциплин (по лекциям) приведено в таблице 5.2. Таблица 5.2 – Содержание разделов дисциплин (по лекциям)

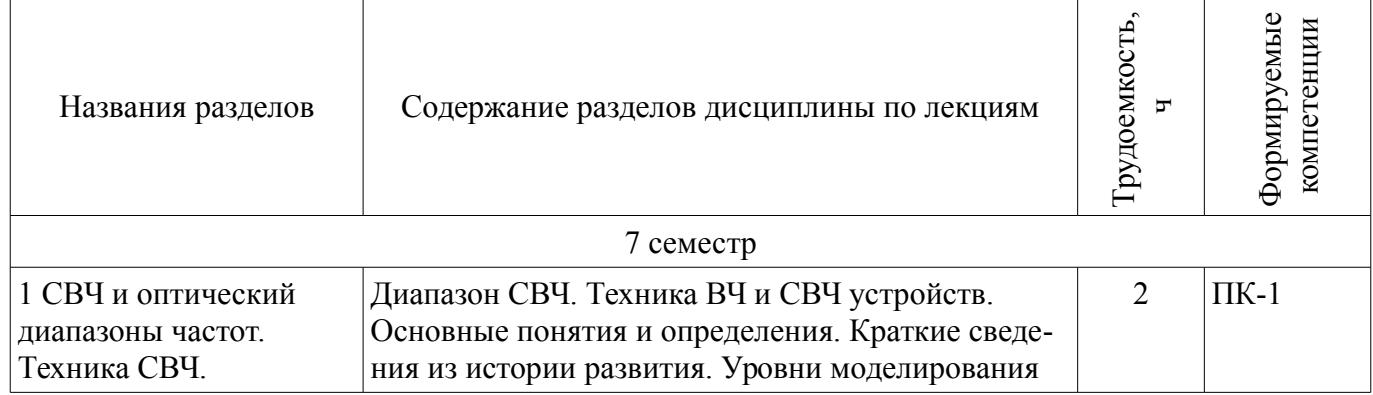

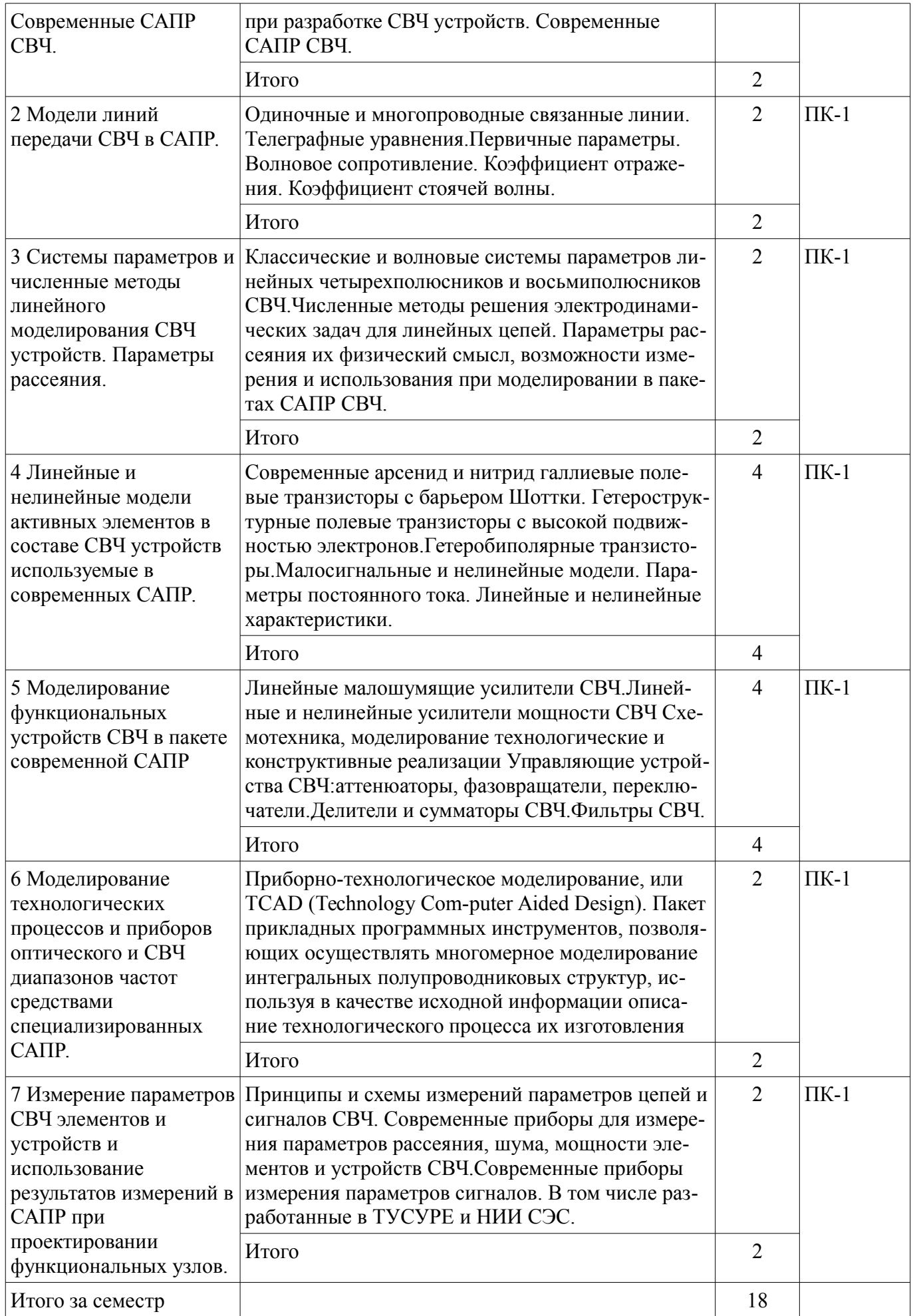

# 5.3. Разделы дисциплины и междисциплинарные связи с обеспечивающими (предыдущими) и обеспечиваемыми (последующими) дисциплинами

Разделы дисциплины и междисциплинарные связи с обеспечивающими (предыдущими) и обеспечиваемыми (последующими) дисциплинами представлены в таблице 5.3. Таблица 5.3 – Разделы дисциплины и междисциплинарные связи

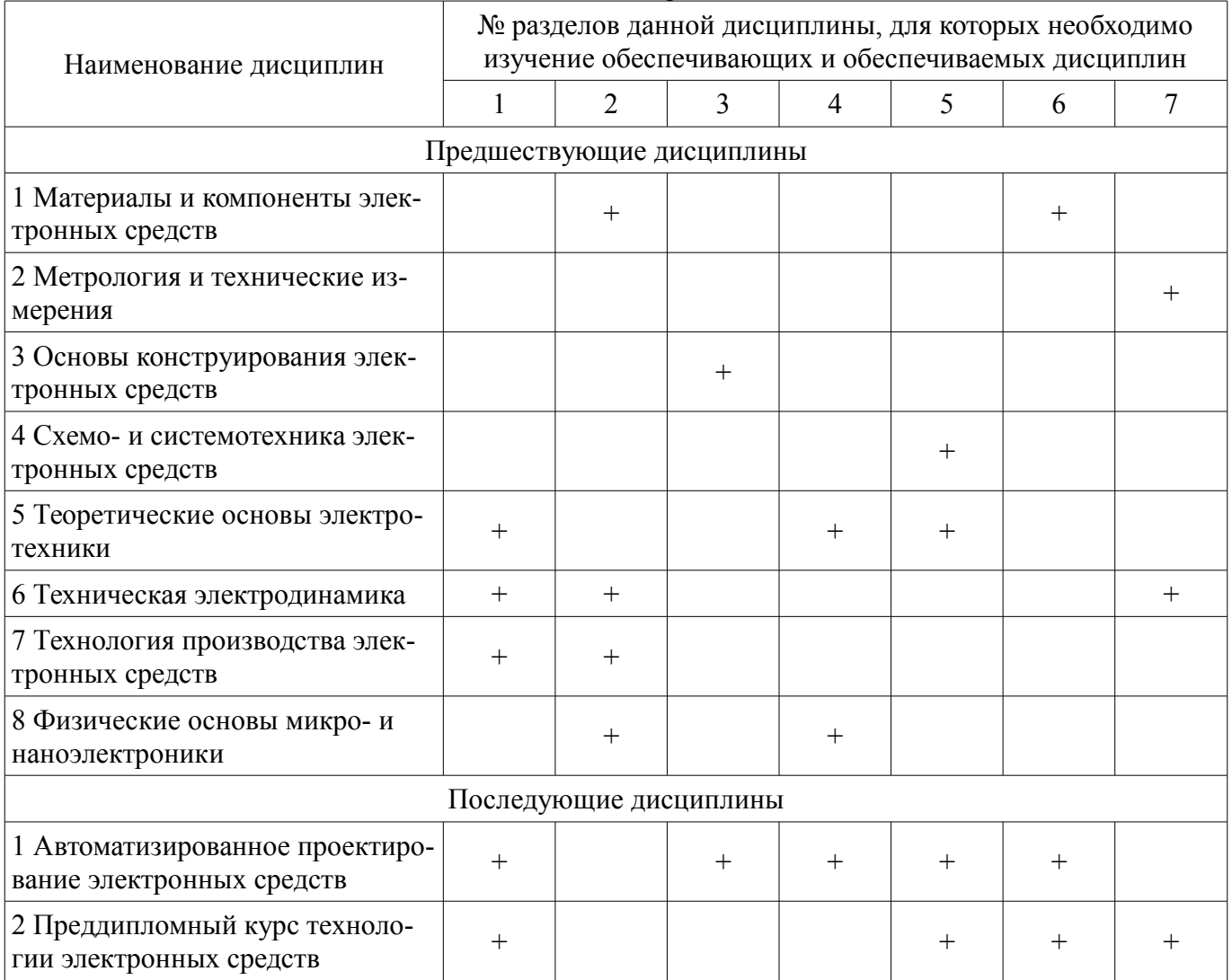

#### 5.4. Соответствие компетенций, формируемых при изучении дисциплины, и видов занятий

Соответствие компетенций, формируемых при изучении дисциплины, и видов занятий представлено в таблице 5.4.

Таблица 5.4 - Соответствие компетенций, формируемых при изучении дисциплины, и видов занятий

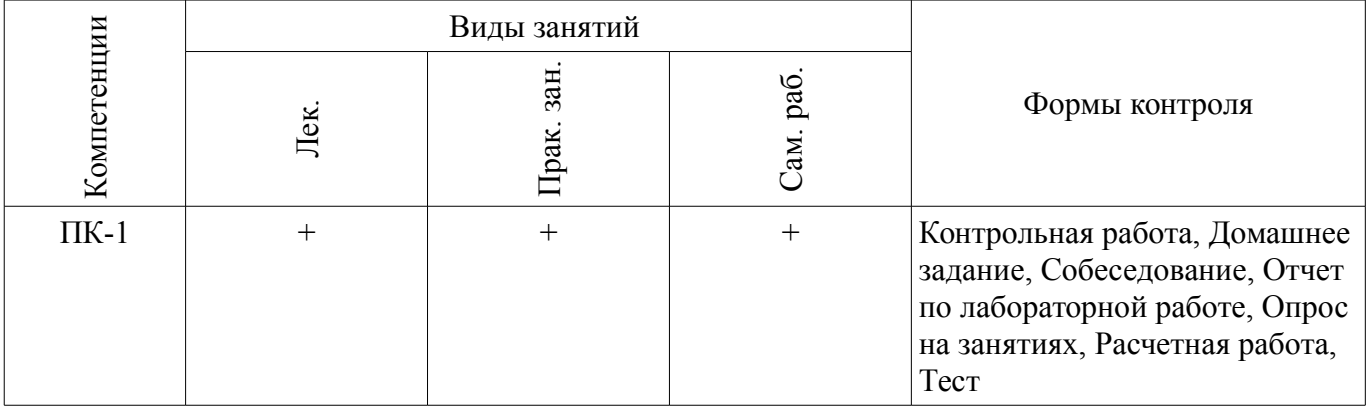

6. Интерактивные методы и формы организации обучения

Не предусмотрено РУП.

# **7. Лабораторные работы**

Не предусмотрено РУП.

# **8. Практические занятия (семинары)**

Наименование практических занятий (семинаров) приведено в таблице 8.1. Таблица 8.1 – Наименование практических занятий (семинаров)

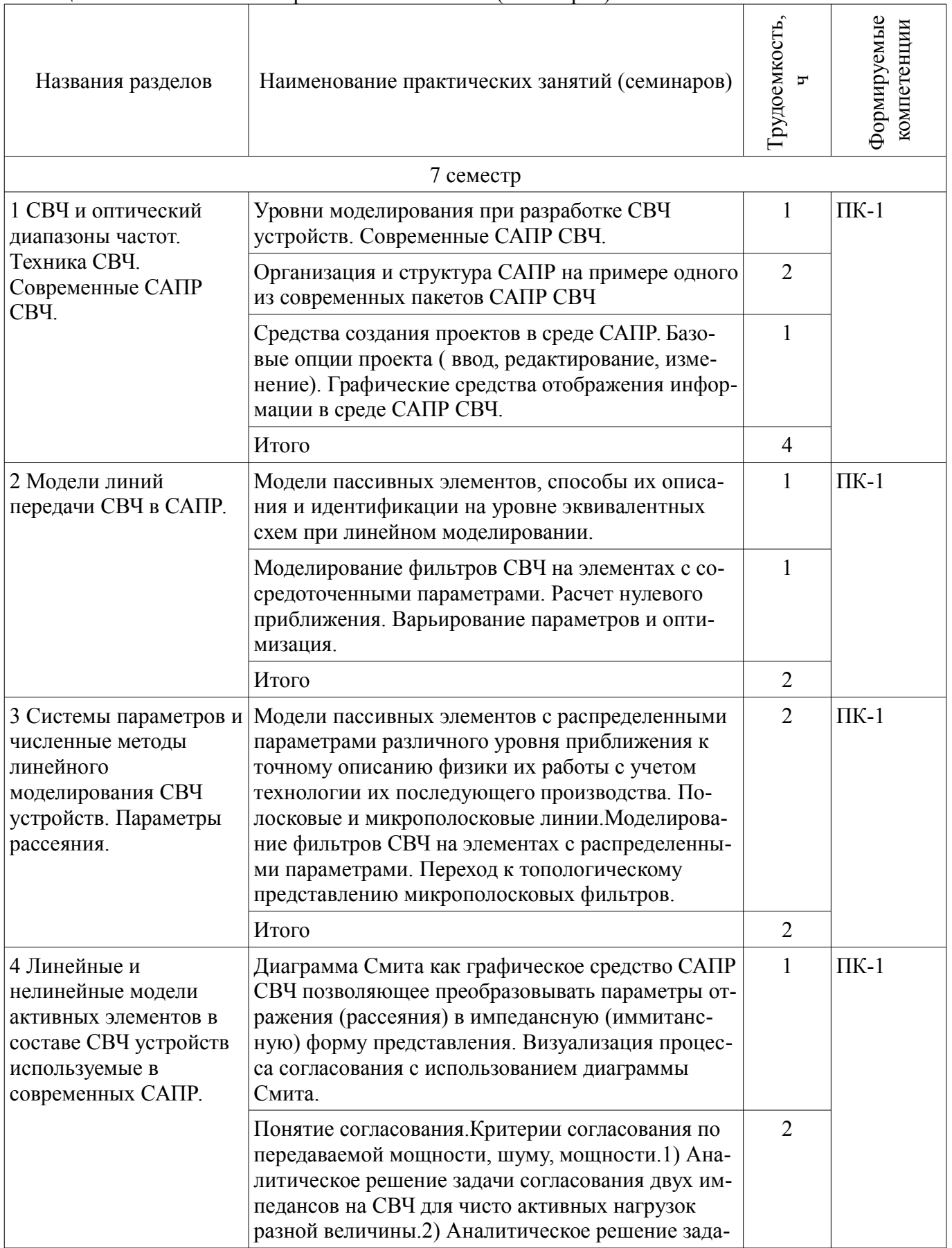

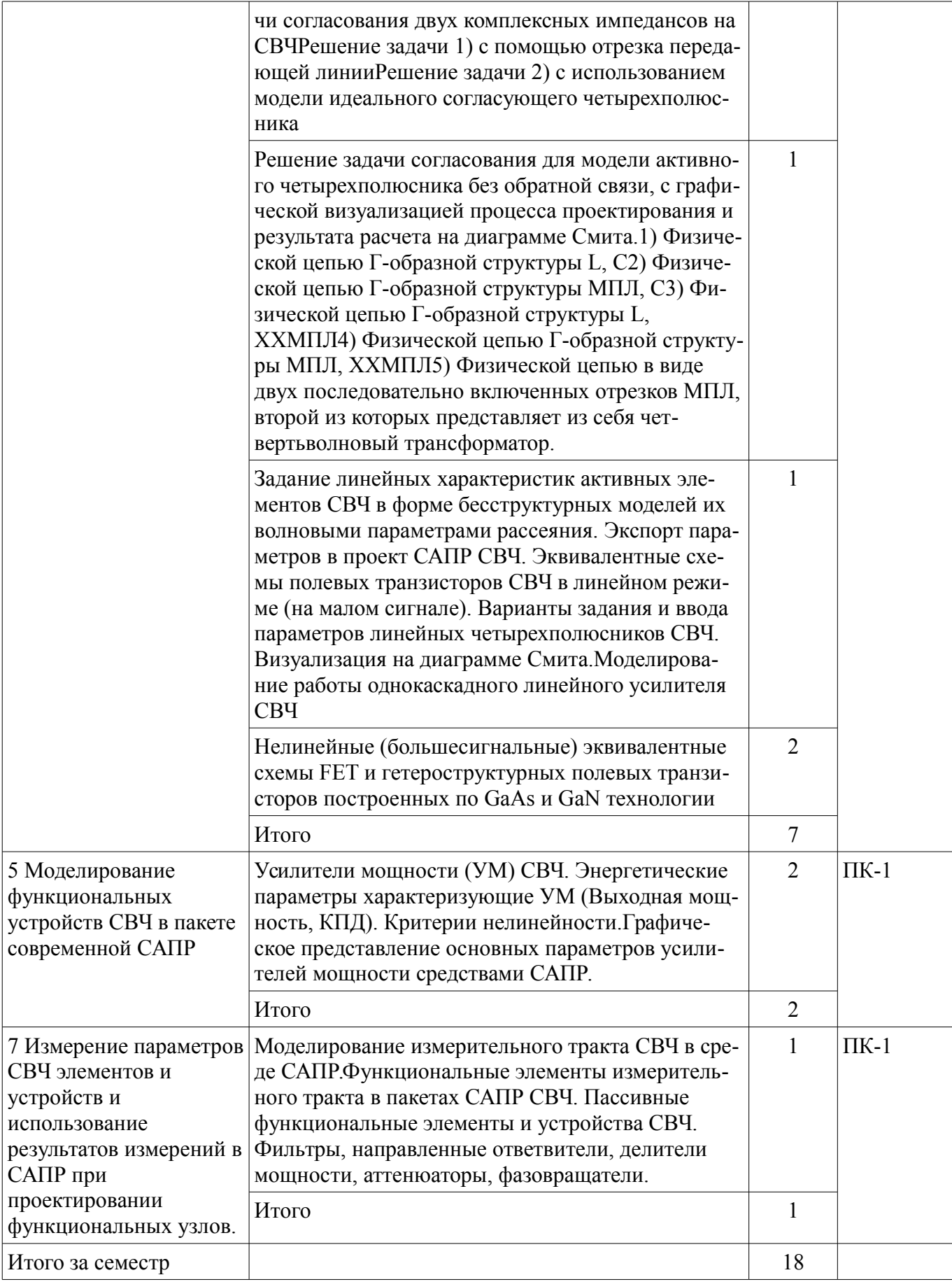

# 9. Самостоятельная работа

Виды самостоятельной работы, трудоемкость и формируемые компетенции представлены в таблице 9.1.

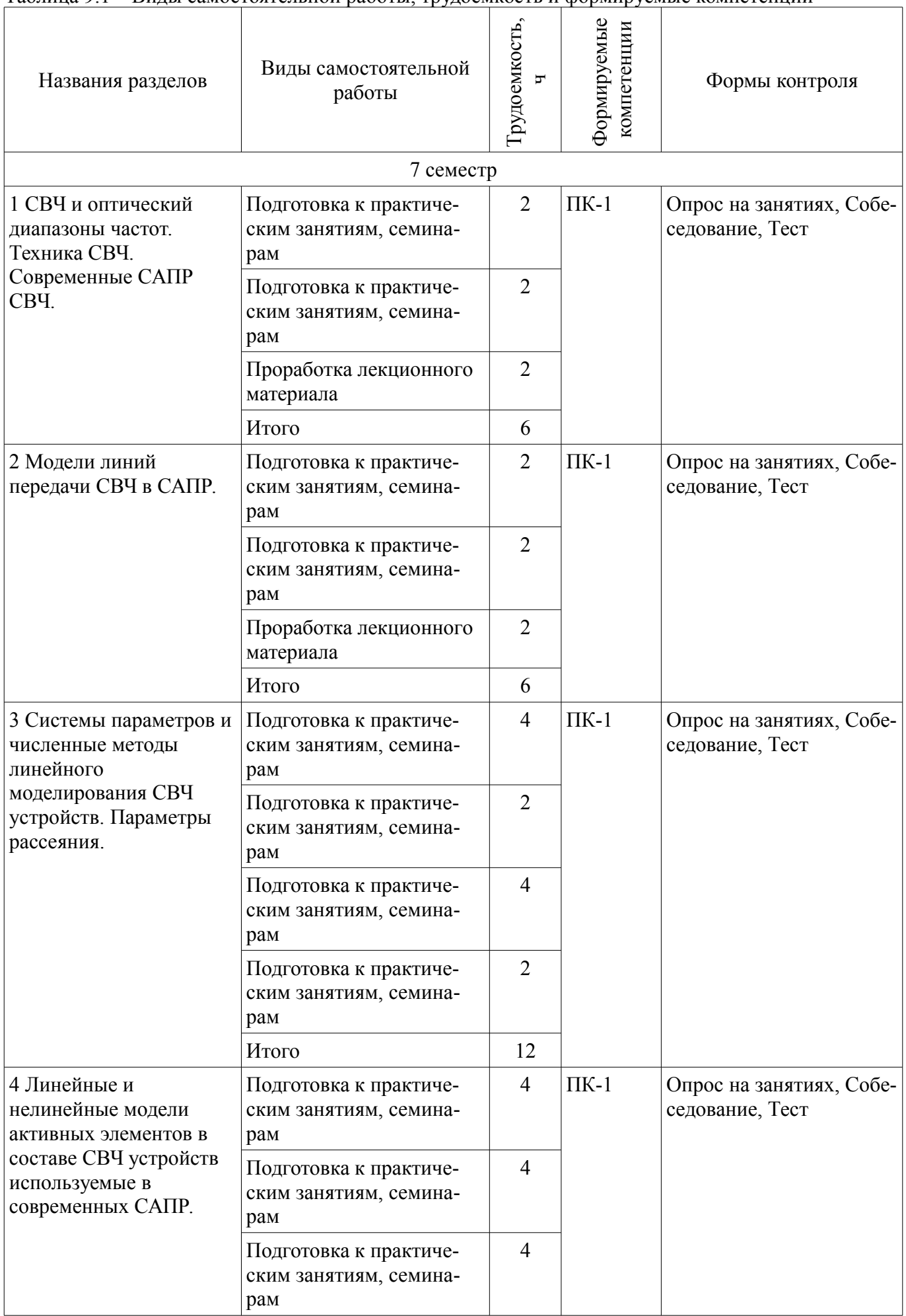

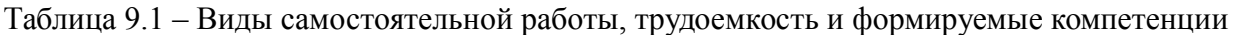

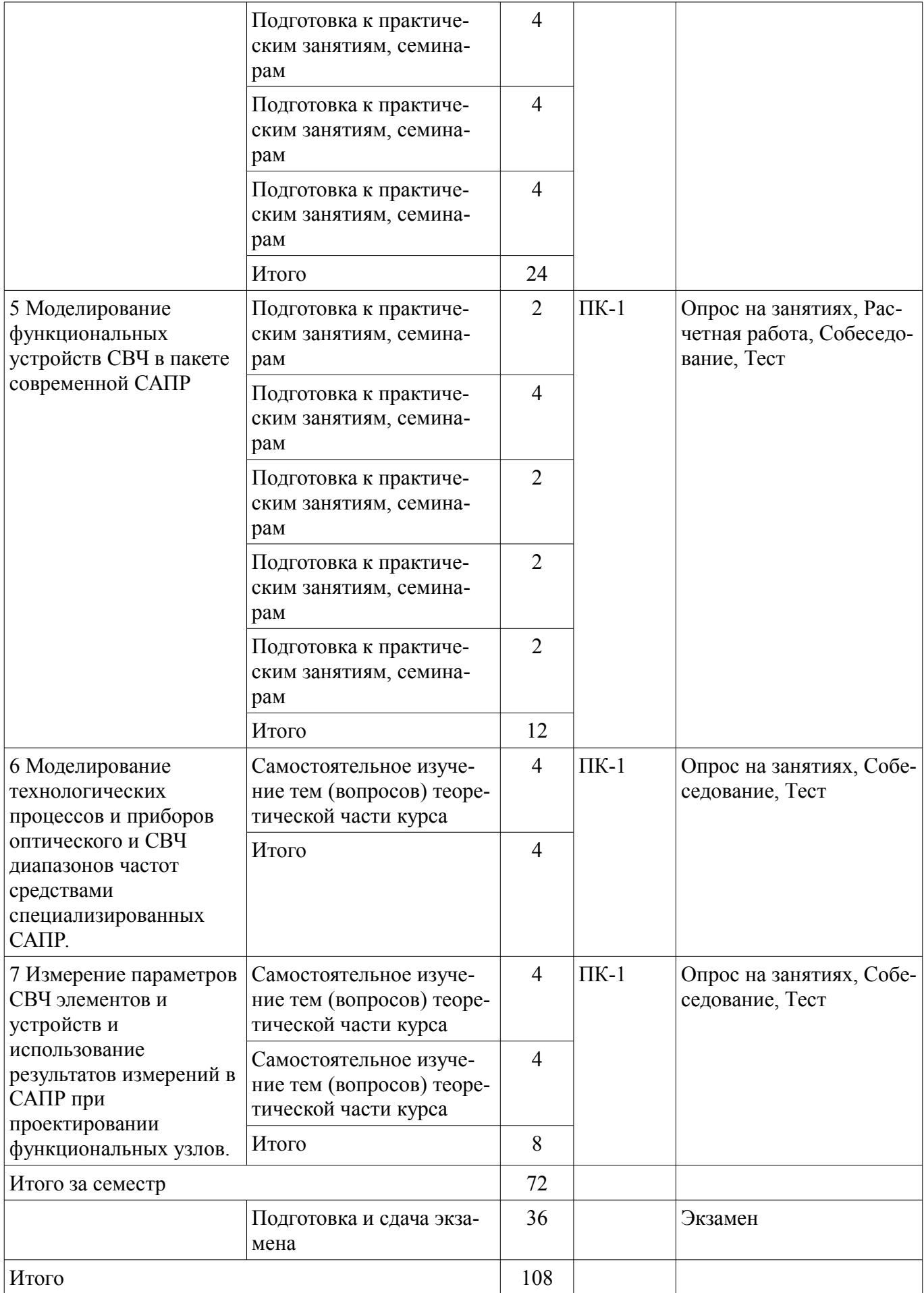

# **10. Курсовая работа (проект)**

# Не предусмотрено РУП.

#### **11. Рейтинговая система для оценки успеваемости обучающихся**

# **11.1. Балльные оценки для элементов контроля**

Таблица 11.1 – Балльные оценки для элементов контроля

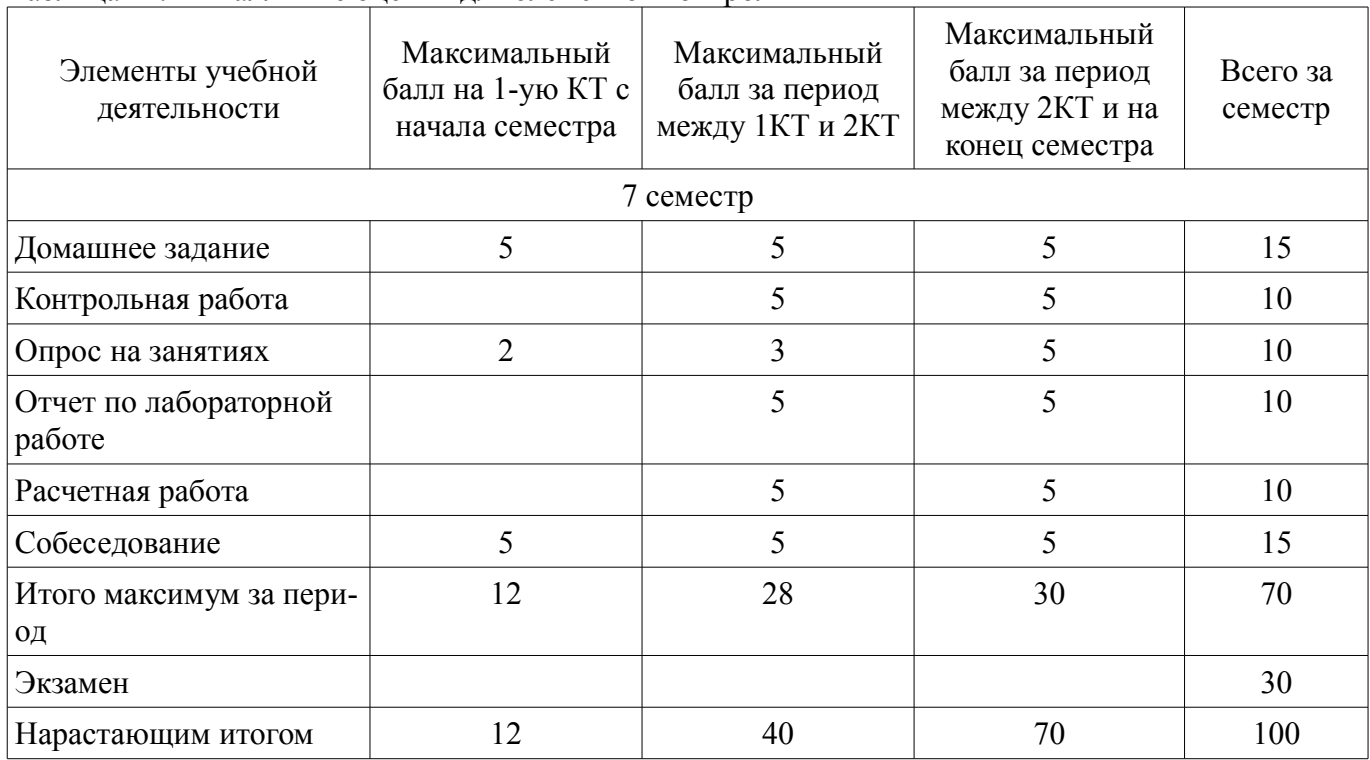

#### **11.2. Пересчет баллов в оценки за контрольные точки**

Пересчет баллов в оценки за контрольные точки представлен в таблице 11.2.

Таблица 11.2 – Пересчет баллов в оценки за контрольные точки

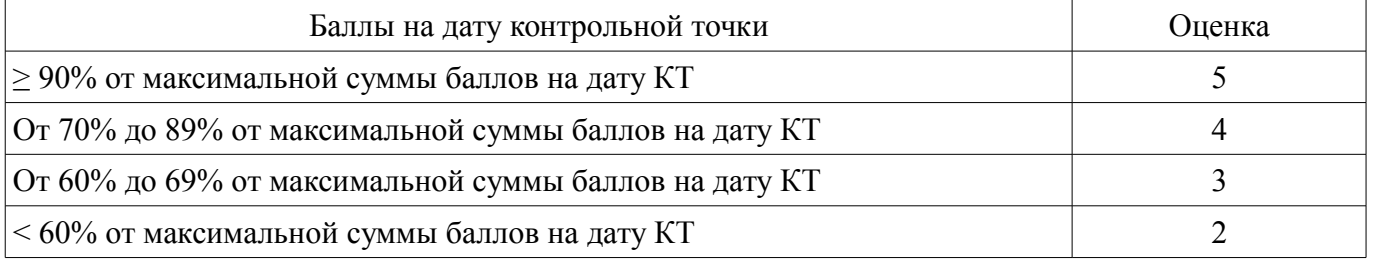

#### **11.3. Пересчет суммы баллов в традиционную и международную оценку**

Пересчет суммы баллов в традиционную и международную оценку представлен в таблице 11.3.

Таблица 11.3 – Пересчет суммы баллов в традиционную и международную оценку

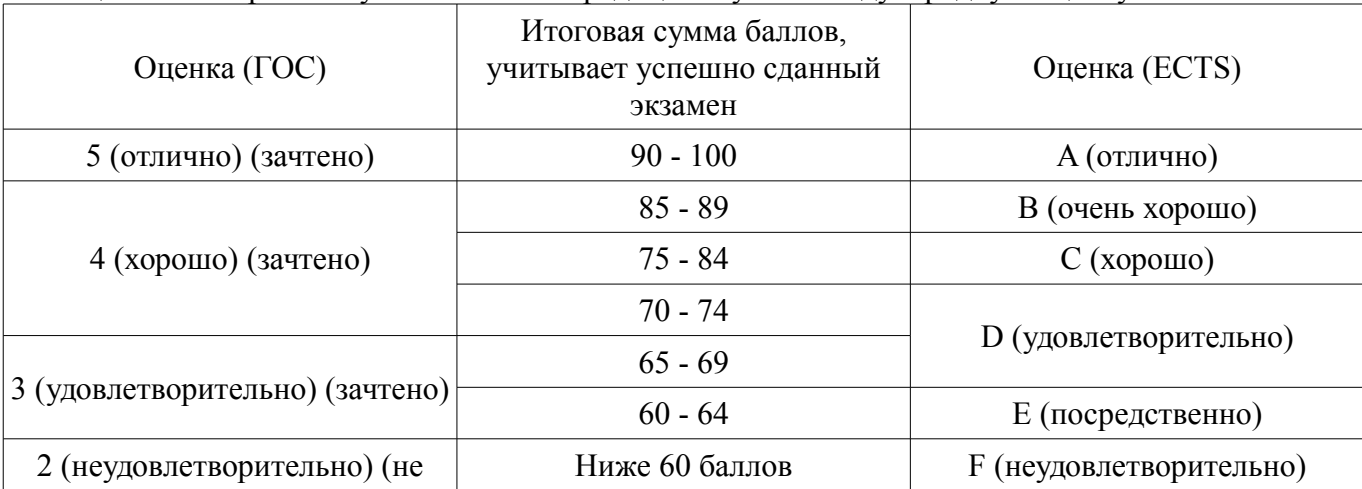

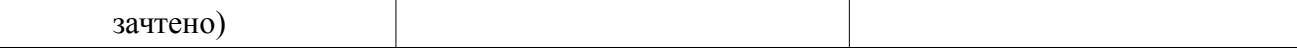

# **12. Учебно-методическое и информационное обеспечение дисциплины**

#### **12.1. Основная литература**

1. Новиков Ю.Н. Основные понятия и законы теории цепей, методы анализа процессов в цепях: Учебное пособие. 3-е изд., испр. И доп. – СПб.: Издательство «Лань», 2011 – 368 с.: ил. – (Учебники для вузов. Специальная литература). Электронное издание: http://e.lanbook.com/view/book/691/ [Электронный ресурс] - Режим доступа: http://e.lanbook.com/view/book/691/, дата обращения: 21.05.2018.

2. Григорьев, А.Д. Микроволновая электроника [Электронный ресурс] : учеб. / А.Д. Григорьев, В.А. Иванов, С.И. Молоковский. — Электрон. дан. — Санкт-Петербург : Лань, 2016. — 496 с. — Режим доступа: https://e.lanbook.com/book/74674 [Электронный ресурс] - Режим доступа: https://e.lanbook.com/book/74674, дата обращения: 21.05.2018.

3. Глазов, Г.Н. Современные технологии и системы автоматизированного измерения на СВЧ [Электронный ресурс] — Электрон. дан. — Москва : ТУСУР, 2012. — 246 с. — Режим доступа: https://e.lanbook.com/book/4944 [Электронный ресурс] - Режим доступа: https://e.lanbook.com/book/4944, дата обращения: 21.05.2018.

# **12.2. Дополнительная литература**

1. Атабеков Г.И., Купалян С.Д., Тимофеев А.Б., Хухриков С.С. Теоретические основы электротехники. Нелинейные электрические цепи. Электромагнитное поле. – СПб., М., Краснодар: Издательство «Лань», 2010. – 432 с. Электронное издание^ http://e.lanbook.com/view/book/644/ [Электронный ресурс] - Режим доступа: http://e.lanbook.com/view/book/644/, дата обращения: 21.05.2018.

2. Григорьев, А.Д. Электродинамика и микроволновая техника: Учебник [Электронный ресурс] : учеб. — Электрон. дан. — Санкт-Петербург : Лань, 2007. — 704 с. — Режим доступа: https://e.lanbook.com/book/118 [Электронный ресурс] - Режим доступа: https://e.lanbook.com/book/118, дата обращения: 21.05.2018.

# **12.3. Учебно-методические пособия**

#### **12.3.1. Обязательные учебно-методические пособия**

1. Коротаев, В. М. САПР и технология СВЧ устройств : Методические указания по практическим занятиям и самостоятельной работе [Электронный ресурс] / В. М. Коротаев — Томск: ТУСУР, 2016. — 10 с. — Режим доступа: https://edu.tusur.ru/publications/6613 [Электронный ресурс] - Режим доступа: https://edu.tusur.ru/publications/6613, дата обращения: 21.05.2018.

#### **12.3.2. Учебно-методические пособия для лиц с ограниченными возможностями здоровья и инвалидов**

Учебно-методические материалы для самостоятельной и аудиторной работы обучающихся из числа лиц с ограниченными возможностями здоровья и инвалидов предоставляются в формах, адаптированных к ограничениям их здоровья и восприятия информации.

# **Для лиц с нарушениями зрения:**

- в форме электронного документа;
- в печатной форме увеличенным шрифтом.

# **Для лиц с нарушениями слуха:**

- в форме электронного документа;
- в печатной форме.

# **Для лиц с нарушениями опорно-двигательного аппарата:**

- в форме электронного документа;
- в печатной форме.

#### **12.4. Профессиональные базы данных и информационные справочные системы**

1. eLIBRARY.RU Крупнейший российский информационный портал в области науки, технологии, медицины и образования. Режим доступа: www.elibrary.ru

2. IEEE Xplore. Интернет библиотека с доступом к реферативным и полнотекстовым статьям и материалам конференций. Режим доступа: www.ieeexplore.ieee.org

3. ЭБС Znanium.com. ПЭБС Znanium.com издательства «ИНФРА-М» включает учебники и учебные пособия, монографии и статьи, диссертации и авторефераты, сборники научных трудов, энциклопедии, справочники, законодательно-нормативные документы, научную периодику, доступные в едином виртуальном пространстве.Режим доступа:znanium.com

# **13. Материально-техническое обеспечение дисциплины и требуемое программное обеспечение**

# **13.1. Общие требования к материально-техническому и программному обеспечению дисциплины**

# **13.1.1. Материально-техническое и программное обеспечение для лекционных занятий**

Для проведения занятий лекционного типа, групповых и индивидуальных консультаций, текущего контроля и промежуточной аттестации используется учебная аудитория с количеством посадочных мест не менее 22-24, оборудованная доской и стандартной учебной мебелью. Имеются демонстрационное оборудование и учебно-наглядные пособия, обеспечивающие тематические иллюстрации по лекционным разделам дисциплины.

# **13.1.2. Материально-техническое и программное обеспечение для практических занятий**

Лаборатория безопасности жизнедеятельности / Компьютерный класс

учебная аудитория для проведения занятий практического типа, учебная аудитория для проведения занятий лабораторного типа, учебная аудитория для проведения занятий семинарского типа, помещение для курсового проектирования (выполнения курсовых работ), помещение для проведения групповых и индивидуальных консультаций, помещение для проведения текущего контроля и промежуточной аттестации, помещение для самостоятельной работы

634050, Томская область, г. Томск, Ленина проспект, д. 40, 314 ауд.

Описание имеющегося оборудования:

- Коммутатор 100 Base;
- Стол лабораторный угловой (2 шт.);
- Кресло Original;
- Системный блок Intel Pentium G2020 (17 шт.);
- Монитор SAMSUNG 710V SSS (2 шт.);
- Монитор 17 LCD Samsung;
- Монитор 17 SAMSUNG 710V (SSS) TFT SILVER (6 шт.);
- Монитор 17 SAMSUNG 740N;
- Монитор 17 SAMSUNG (2 шт.);
- Монитор 17 0.20 SAMSUNG 765DFX;
- ПЭВМ CPU INTEL PENTIUM4;
- Сканер HP SCANJET 3770;
- Телевизор плазменный 51 (129 cv);
- Компьютер Pentium Dual Core G850;
- Стол компьютерный (15 шт.);
- Принтер лазерный SAMSUNG 1020. A4;
- Доска маркерная;
- ПЭВМ PENTIUM4;
- ПЭВМ PENTIUM К6-266;
- Стенд информационный;
- Комплект специализированной учебной мебели;
- Рабочее место преподавателя.

Программное обеспечение:

- Adobe Acrobat Reader
- Google Chrome
- Kaspersky Endpoint Security 10 для Windows
- Mathcad 13
- Microsoft Windows 7

– Microsoft Windows XP

#### **13.1.3. Материально-техническое и программное обеспечение для самостоятельной работы**

Для самостоятельной работы используются учебные аудитории (компьютерные классы), расположенные по адресам:

- 634050, Томская область, г. Томск, Ленина проспект, д. 40, 233 ауд.;

- 634045, Томская область, г. Томск, ул. Красноармейская, д. 146, 201 ауд.;

- 634034, Томская область, г. Томск, Вершинина улица, д. 47, 126 ауд.;

- 634034, Томская область, г. Томск, Вершинина улица, д. 74, 207 ауд.

Состав оборудования:

- учебная мебель;

- компьютеры класса не ниже ПЭВМ INTEL Celeron D336 2.8ГГц. - 5 шт.;

- компьютеры подключены к сети «Интернет» и обеспечивают доступ в электронную информационно-образовательную среду университета.

Перечень программного обеспечения:

- Microsoft Windows;
- OpenOffice;
- Kaspersky Endpoint Security 10 для Windows;

- 7-Zip;

- Google Chrome.

#### **13.2. Материально-техническое обеспечение дисциплины для лиц с ограниченными возможностями здоровья и инвалидов**

Освоение дисциплины лицами с ограниченными возможностями здоровья и инвалидами осуществляется с использованием средств обучения общего и специального назначения.

При занятиях с обучающимися **с нарушениями слуха** предусмотрено использование звукоусиливающей аппаратуры, мультимедийных средств и других технических средств приема/передачи учебной информации в доступных формах, мобильной системы преподавания для обучающихся с инвалидностью, портативной индукционной системы. Учебная аудитория, в которой занимаются обучающиеся с нарушением слуха, оборудована компьютерной техникой, аудиотехникой, видеотехникой, электронной доской, мультимедийной системой.

При занятиях с обучающимися **с нарушениями зрениями** предусмотрено использование в лекционных и учебных аудиториях возможности просмотра удаленных объектов (например, текста на доске или слайда на экране) при помощи видеоувеличителей для комфортного просмотра.

При занятиях с обучающимися **с нарушениями опорно-двигательного аппарата** используются альтернативные устройства ввода информации и другие технические средства приема/передачи учебной информации в доступных формах, мобильной системы обучения для людей с инвалидностью.

#### **14. Оценочные материалы и методические рекомендации по организации изучения дисциплины**

#### **14.1. Содержание оценочных материалов и методические рекомендации**

Для оценки степени сформированности и уровня освоения закрепленных за дисциплиной компетенций используются оценочные материалы в составе:

#### **14.1.1. Тестовые задания**

1) Диапазон сверх высоких частот это: 3-300 МГц 300-3000 МГц 3-30 ГГц 30МГц-3000 ГГц

2)Элемент электрической цепи нужно рассматривать как элемент с распределенными параметрами при соотношении длины волны рабочей частоты λ и физической длины элемента электрической непи 1:

- $1 \geq \lambda/2$
- $1 < \lambda/12$
- $1 > \lambda/12$
- $1 > \lambda/4$

3) Определение волнового сопротивления передающей линии СВЧ без потерь. L и C -погонные параметры передающей линии.

 $Z=\sqrt{(L/C)}$ 

 $Z=1/C$ 

 $Z=1/2(L/C)$ 

 $Z=2(L/C)$ 

4) Коэффициент отражения по напряжению это:

Отношение мощности отраженной волны к мощности падающей волны

Отношение напряжения отраженной волны к мощности падающей волны

Отношение мощности отраженной волны к напряжению падающей волны

Отношение напряжения отраженной волны к напряжению падающей волны

5) Выражение коэффициента отражения от нагрузки Zн в тракте с волновым сопротивлени-

 $em ZB$ :

 $\Gamma = (ZH + ZB)/(ZH - ZB)$  $\Gamma = (ZH-ZB)/(ZH+ZB)$  $\Gamma = U(Z_H + Z_B)/(Z_H - Z_B)$  $\Gamma = P(Z_H + Z_B)/(Z_H - Z_B)$ 6) Пределы изменения модуля коэффициента отражения:  $1 \div \infty$  $0\div 1$  $1\div 2$  $0 \div \infty$ 7) Пределы изменения коэффициента стоячей волны:  $1 \div \infty$  $0\div 1$  $1\div 2$  $0 \div \infty$ 8) Определение коэффициента стоячей волны по напряжению:  $KCBH=(1-|\Gamma_H|)/(1+|\Gamma_H|)$  $KCBH=U(1+|\Gamma_H|)/(1-|\Gamma_H|)$  $KCBH=(1+|\Gamma_H|)/(1-|\Gamma_H|)$ 

 $KCBH = P(1+|\Gamma_H|)/(1-|\Gamma_H|)$ 

9) Условие согласования на максимум передаваемой мощности от генератора с выходным сопротивлением RГ и сопротивления нагрузки RH:

 $RH \geq RT$  $RH < RT$  $RH \approx RT$  $RH = RT$ 

10) Какие графические средства САПР СВЧ позволяют осуществлять преобразования комплексных величин параметров рассеяния, импедансов, иммитансов из алгебраической формы в показательную непосредственно, а также взаимное преобразование параметров рассеяния, импелансов и иммитансов:

Графики модулей в декартовых системах координат

Графики фаз в декартовых системах координат

Графики модулей и фаз в декартовых системах координат

Диаграмма Смита

11) К чему нужно стремится при постановке задачи согласования на максимум коэффициента усиления при моделировании усилителя СВЧ:

Обеспечить минимум коэффициента шума по входу и минимум коэффициента отражения

по выходу.

Обеспечить минимум коэффициентов отражения по входу и выходу

Обеспечить минимум коэффициента отражения по входу и согласование по выходу на максимум использования вольтамперных характеристик усилительного элемента

Обеспечить минимум коэффициента шума по входу и согласование по выходу на максимум использования вольтамперных характеристик усилительного элемента

12) Коэффициент передачи усилителя СВЧ

выраженный в терминах параметров рассеяния это:

Отношение напряжения на выходе к напряжению на входе

Отношение напряжения падающей волны на выходе к напряжению падающей волны на

входе

Отношение мошности на выходе к мошности на входе

Отношение мощности падающей волны на выходе к мощности падающей волны на входе 13) Коэффициент передачи в децибелах это:

10 $\log$  10 [PBbIX/PBX]

20 $log$  10 [PBbIX/PBX]

 $10\ln$  (Рвых/Рвх)

20ln [Uвых/Uвх ]

14) Принятый в технике СВЧ стандарт волнового сопротивления измерительного тракта:

75 O<sub>M</sub>

 $50 \Omega M$ 

 $25 \Omega_M$ 

600 Ом

15) Какая из указанных передающих линий СВЧ может обеспечить передачу сигнала с наименьшими потерями:

двухпроводная

микрополосковая

щелевая

цельнометаллический волновод

16) Какая из указанных передающих линий СВЧ проще других реализуема в планарной технологии и хорошо совместима с технологией гибридных интегральных схем:

полосковая

микрополосковая

двухпроводная

волновод

17) Какой критерий используется в справочной и технической литературе для описания степени линейности усилителя мошности СВЧ на частоте основной гармоники?

Степень компрессии коэффициента передачи

Уровень интермодуляционных искажений

Уровень постоянной составляющей в спектре выходного сигнала

Уровень второй гармоники в спектре выходного сигнала

18) Какой критерий используется в справочной и технической литературе для описания степени линейности усилителя мощности СВЧ при двухчастотном воздействии?

Степень компрессии коэффициента передачи

Уровень интермодуляционных искажений

Уровень постоянной составляющей в спектре выходного сигнала

Уровень второй гармоники в спектре выходного сигнала

19) Какая система параметров предпочтительно используется при моделировании СВЧ цепей и устройств?

А-параметры

Ү-параметры

Z- параметры

S-параметры

20) Какая особенность (свойство) S -параметров определяет их доминирующее положение

в описании СВЧ цепей при моделировании в среде САПР?

Ясный физический смысл

Возможность и удобство непосредственного измерения

Удобство графического отображения информации на диаграмме Смита

Справочные данные на элементы предоставляются производителями в виде S-параметров

# 14.1.2. Экзаменационные вопросы

1) Диапазон частот СВЧ и микроволновый. Классификация.

2) По какому признаку разграничиваются сосредоточенные и распределенные элементы СВЧ схем.

3) Первичные параметры одиночных и многосвязанных полосковых линий.

4) Классические и волновые матричные параметры четырехполюсников и, в общем случае, многополюсников СВЧ.

5) Согласование. Критерии согласования.

6) Диаграмма Смита и ее возможности по отображению информации в процессе проектирования усилителей по критериям согласования

7) Определение коэффициента отражения

8) Пределы изменения коэффициента отражения

9) Определение коэффициента стоячей волны по напряжению (КСВН)

10) Пределы изменения КСВН

11) Трансформирующие свойства отрезка четвертьволнового отрезка длинной линии

12) Аналитическая связь КСВН и коэффициента отражения.

13) Использование трансформирующих свойств четвертьволнового отрезка длинной линии в инженерных решениях.

-Для согласования активных сопротивлений

-Для организации питания активных схем СВЧ.

14) Задача и критерии согласования на максимум коэффициента передачи

15) Задача и критерии согласования на минимум коэффициента шума

16) Задача и критерии согласования на максимум выходной мощности

17) Принцип и процедура согласования комплексного импеданса с 50 омным трактом физической цепью Г-образной структуры L, C с графической иллюстрацией на диаграмме Смита.

18) Принцип и процедура согласования комплексного импеданса с 50 омным трактом физической цепью Г-образной структуры МПЛ, С с графической иллюстрацией на диаграмме Смита.

19) Принцип и процедура согласования комплексного импеданса с 50 омным трактом физической цепью Г-образной структуры L, XXMПЛ с графической иллюстрацией на диаграмме Смита

20) Принцип и процедура согласования комплексного импеданса с 50 омным трактом физической цепью Г-образной структуры МПЛ, XXМПЛ с графической иллюстрацией на диаграмме Смита

21) Принцип и процедура согласования комплексного импеданса с 50 омным трактом физической цепью в виде двух последовательно включенных отрезков МПЛ, второй из которых представляет собой четверть волновый трансформатор.

22) Нелинейные (большесигнальные) эквивалентные схемы FET и гетероструктурных полевых транзисторов, построенных по GaAs и GaN технологии.

23) Усилители мощности (УМ) СВЧ.

24) Энергетические параметры, характеризующие УМ (Выходная мощность, КПД).

25) Критерии нелинейности.

26) Графическое представление основных параметров усилителей мощности средствами САПР во временной и частотной областях.

27) Графическое представление основных параметров усилителей мощности средствами САПР при двухчастотном воздействии.

28) Графическое представление основных параметров усилителей мощности средствами САПР при одночастотном воздействии.

#### 14.1.3. Темы контрольных работ

1) Аналитическое решение задачи согласования двух импедансов на СВЧ для чисто актив-

ных нагрузок разной величины. Привести основные соотношения. Проиллюстрировать решение средствами САПР СВЧ, на примере модели идеализированного усилительного элемента без обратной связи с активным входным и выходным импедансами. Привести схему и графики отображающие параметры схемы в рассогласованном и в согласованном состояниях.

Решить задачу согласования с 50 омным трактом (в среде САПР) модели активного четырехполюсника без ОС с чисто активными импедансами входа и выхода с помощью идеальных согласующих трансформаторов. Проиллюстрировать решение средствами САПР СВЧ

2) Аналитическое решение задачи согласования двух комплексных импедансов, на СВЧ. Записать условия согласования по критерию максимума передаваемой мощности от генератора с комплексным выходным импедансом в нагрузку.

Решить задачу согласования в 50 омном тракте (в среде САПР) для модели активного четырехполюсника без ОС с комплексными импедансами входа и выхода с помощью идеальных согласующих трансформаторов. Проиллюстрировать решение средствами САПР СВЧ.

#### **14.1.4. Темы опросов на занятиях**

Диапазон СВЧ. Техника ВЧ и СВЧ устройств. Основные понятия и определения. Краткие сведения из истории развития. Уровни моделирования при разработке СВЧ устройств.

Современные САПР СВЧ.

Одиночные и многопроводные связанные линии.

Телеграфные уравнения.

Первичные параметры. Волновое сопротивление. Коэффициент отражения. Коэффициент стоячей волны.

Классические и волновые системы параметров линейных четырехполюсников и восьмиполюсников СВЧ.

Численные методы решения электродинамических задач для линейных цепей.

Параметры рассеяния их физический смысл, возможности измерения и использования при моделировании в пакетах САПР СВЧ.

Современные арсенид и нитрид галлиевые полевые транзисторы с барьером Шоттки. Гетероструктурные полевые транзисторы с высокой подвижностью электронов.

Гетеробиполярные транзисторы.

Малосигнальные и нелинейные модели. Параметры постоянного тока. Линейные и нелинейные характеристики.

Линейные малошумящие усилители СВЧ.

Линейные и нелинейные усилители мощности СВЧ

Схемотехника, моделирование технологические и конструктивные реализации

Управляющие устройства СВЧ:

аттенюаторы, фазовращатели, переключатели.

Делители и сумматоры СВЧ.

Фильтры СВЧ.

Приборно-технологическое моделирование, или TCAD (Technology Com-puter Aided Design). Пакет прикладных программных инструментов, позволяющих осуществлять многомерное моделирование интегральных полупроводниковых структур, используя в качестве исходной информации описание технологического процесса их изготовления

Принципы и схемы измерений параметров цепей и сигналов СВЧ. Современные приборы для измерения параметров рассеяния, шума, мощности элементов и устройств СВЧ.

Современные приборы измерения параметров сигналов. В том числе разработанные в ТУ-СУРЕ и НИИ СЭС.

#### **14.1.5. Вопросы на собеседование**

Средства создания проектов в среде САПР.

Базовые опции проекта (ввод, редактирование, изменение). Графические средства отображения информации в среде САПР СВЧ.

Измерение параметров СВЧ элементов и устройств и использование результатов измерений в САПР при проектировании функциональных узлов.

Моделирование технологических процессов и приборов оптического и СВЧ диапазонов частот средствами специализированных САПР

Функциональные элементы измерительного тракта в пакетах САПР СВЧ

Пассивные функциональные элементы и устройства СВЧ. Фильтры, направленные ответвители, делители мощности, аттенюаторы, фазовращатели.

СВЧ и оптический диапазоны частот. Техника СВЧ. Современные САПР СВЧ.

Моделирование измерительного тракта СВЧ в среде САПР.

18

Графическое представление основных параметров усилителей мощности средствами САПР. Усилители мощности (УМ) СВЧ. Энергетические параметры, характеризующие УМ (Выходная мощность, КПД). Критерии нелинейности.

Усилители мощности (УМ) СВЧ. Энергетические параметры, характеризующие УМ (Выходная мощность, КПД). Критерии нелинейности.

Нелинейные (большесигнальные) эквивалентные схемы FET и гетероструктурных полевых транзисторов, построенных по GaAs и GaN технологии

Нелинейные (большесигнальные) эквивалентные схемы FET и гетероструктурных полевых транзисторов, построенных по GaAs и GaN технологии

Моделирование работы однокаскадного линейного усилителя СВЧ

Задание линейных характеристик активных элементов СВЧ в форме бесструктурных моде-

лей их волновыми параметрами рассеяния. Экспорт параметров в проект САПР СВЧ. Эквивалент-

ные схемы полевых транзисторов СВЧ в линейном режиме (на малом сигнале). Варианты задания

и ввода параметров линейных четырехполюсников СВЧ. Визуализация на диаграмме Сми-

Решение задачи согласования для модели активного четырехполюсника без обратной связи,

с графической визуализацией процесса проектирования и результата расчета на диаграмме Смита.

- 1. Физической цепью Г-образной структуры L, C
- 2. Физической цепью Г-образной структуры МПЛ, C
- 3. Физической цепью Г-образной структуры L, ХХМПЛ
- 4. Физической цепью Г-образной структуры МПЛ, ХХМПЛ

5. Физической цепью в виде двух последовательно включенных отрезков МПЛ, второй из которых представляет из себя четвертьволновый трансформатор Понятие согласования.

Критерии согласования по передаваемой мощности, шуму, мощности.

1. Аналитическое решение задачи согласования двух импедансов на СВЧ для чисто активных нагрузок разной величины.

2. Аналитическое решение задачи согласования двух комплексных импедансов на СВЧ Решение задачи 1. с помощью отрезка передающей линии

Решение задачи 2. с использованием модели идеального согласующего четырехполюсника Диаграмма Смита как графическое средство САПР СВЧ, позволяющее преобразовывать параметры отражения (рассеяния) в импедансную (иммитансную) форму представления. Ви-

зуализа-

та.

ция процесса согласования с использованием диаграммы Смита.

Моделирование фильтров СВЧ на элементах с распределенными параметрами. Переход к топологическому представлению микрополосковых фильтров

Модели пассивных элементов, способы их описания и идентификации на уровне эквивалентных схем при линейном моделировании

Средства создания проектов в среде САПР.

Базовые опции проекта (ввод, редактирование, изменение). Графические средства отображения информации в среде САПР СВЧ.

Модели пассивных элементов с распределенными параметрами различного уровня приближения к точному описанию физики их работы с учетом технологии их последующего

произ-

водства. Полосковые и микрополосковые линии

Средства создания проектов в среде САПР.

Базовые опции проекта (ввод, редактирование, изменение).

Графические средства отображения информации в среде САПР СВЧ.

Пассивные функциональные элементы и устройства СВЧ. Фильтры, направленные ответвители, делители мощности, аттенюаторы, фазовращатели.

СВЧ и оптический диапазоны частот. Техника СВЧ. Современные САПР СВЧ

Моделирование фильтров СВЧ на элементах с сосредоточенными параметрами. Расчет нулевого приближения. Варьирование параметров и оптимизация

Средства создания проектов в среде САПР.

Базовые опции проекта (ввод, редактирование, изменение). Графические средства отображения информации в среде САПР СВЧ.

Измерение параметров СВЧ элементов и устройств и использование результатов измерений в САПР при проектировании функциональных узлов.

Моделирование технологических процессов и приборов оптического и СВЧ диапазонов частот средствами специализированных САПР

Функциональные элементы измерительного тракта в пакетах САПР СВЧ

Пассивные функциональные элементы и устройства СВЧ. Фильтры, направленные ответвители, делители мощности, аттенюаторы, фазовращатели.

СВЧ и оптический диапазоны частот. Техника СВЧ. Современные САПР СВЧ.

Моделирование измерительного тракта СВЧ в среде САПР.

18

Графическое представление основных параметров усилителей мощности средствами САПР. Усилители мощности (УМ) СВЧ. Энергетические параметры, характеризующие УМ (Выходная мощность, КПД). Критерии нелинейности.

Усилители мощности (УМ) СВЧ. Энергетические параметры, характеризующие УМ (Выходная мощность, КПД). Критерии нелинейности.

Нелинейные (большесигнальные) эквивалентные схемы FET и гетероструктурных полевых транзисторов, построенных по GaAs и GaN технологии

Нелинейные (большесигнальные) эквивалентные схемы FET и гетероструктурных полевых транзисторов, построенных по GaAs и GaN технологии

Моделирование работы однокаскадного линейного усилителя СВЧ

Задание линейных характеристик активных элементов СВЧ в форме бесструктурных моде-

лей их волновыми параметрами рассеяния. Экспорт параметров в проект САПР СВЧ. Эквивалент-

ные схемы полевых транзисторов СВЧ в линейном режиме (на малом сигнале). Варианты

задания

та.

и ввода параметров линейных четырехполюсников СВЧ. Визуализация на диаграмме Сми-

Решение задачи согласования для модели активного четырехполюсника без обратной связи,

с графической визуализацией процесса проектирования и результата расчета на диаграмме Смита.

1. Физической цепью Г-образной структуры L, C

2. Физической цепью Г-образной структуры МПЛ, C

3. Физической цепью Г-образной структуры L, ХХМПЛ

4. Физической цепью Г-образной структуры МПЛ, ХХМПЛ

5. Физической цепью в виде двух последовательно включенных отрезков МПЛ, второй из которых представляет из себя четвертьволновый трансформатор

Понятие согласования.

Критерии согласования по передаваемой мощности, шуму, мощности.

1. Аналитическое решение задачи согласования двух импедансов на СВЧ для чисто активных нагрузок разной величины.

2. Аналитическое решение задачи согласования двух комплексных импедансов на СВЧ Решение задачи 1. с помощью отрезка передающей линии

Решение задачи 2. с использованием модели идеального согласующего четырехполюсника

Диаграмма Смита как графическое средство САПР СВЧ, позволяющее преобразовывать параметры отражения (рассеяния) в импедансную (иммитансную) форму представления. Ви-

#### зуализа-

ция процесса согласования с использованием диаграммы Смита.

Моделирование фильтров СВЧ на элементах с распределенными параметрами. Переход к топологическому представлению микрополосковых фильтров

Модели пассивных элементов, способы их описания и идентификации на уровне эквивалентных схем при линейном моделировании

Средства создания проектов в среде САПР.

Базовые опции проекта (ввод, редактирование, изменение). Графические средства отображения информации в среде САПР СВЧ.

Модели пассивных элементов с распределенными параметрами различного уровня прибли-

жения к точному описанию физики их работы с учетом технологии их последующего

произ-

водства. Полосковые и микрополосковые линии

Средства создания проектов в среде САПР.

Базовые опции проекта (ввод, редактирование, изменение).

Графические средства отображения информации в среде САПР СВЧ.

Пассивные функциональные элементы и устройства СВЧ. Фильтры, направленные ответвители, делители мощности, аттеню аторы, фазовращатели.

СВЧ и оптический диапазоны частот. Техника СВЧ. Современные САПР СВЧ

Моделирование фильтров СВЧ на элементах с сосредоточенными параметрами. Расчет нулевого приближения. Варьирование параметров и оптимизация

#### 14.1.6. Темы домашних заданий

1) Уровни моделирования при разработке СВЧ устройств. Современные САПР СВЧ.

2) Организация и структура САПР на примере одного из современных пакетов САПР СВЧ.

3) Средства создания проектов в среде САПР.

Базовые опции проекта (ввод, редактирование, изменение). Графические средства отображения информации в среде САПР СВЧ.

4) Модели пассивных элементов, способы их описания и идентификации на уровне эквивалентных схем при линейном моделировании.

5) Моделирование фильтров СВЧ на элементах с сосредоточенными параметрами. Расчет нулевого приближения. Варьирование параметров и оптимизация.

6) Модели пассивных элементов с распределенными параметрами различного уровня приближения к точному описанию физики их работы с учетом технологии их последующего производства. Полосковые и микрополосковые линии.

7) Моделирование фильтров СВЧ на элементах с распределенными параметрами. Переход к топологическому представлению микрополосковых фильтров.

8) Диаграмма Смита как графическое средство САПР СВЧ позволяющее преобразовывать параметры отражения (рассеяния) в импедансную (иммитансную) форму представления. Визуализация процесса согласования с использованием диаграммы Смита.

9) Понятие согласования.

Критерии согласования по передаваемой мощности, шуму, мощности.

1. Аналитическое решение задачи согласования двух импедансов на СВЧ для чисто активных нагрузок разной величины.

2. Аналитическое решение задачи согласования двух комплексных импедансов на СВЧ Решение задачи 1. с помощью отрезка передающей линии

Решение задачи 2. с использованием модели идеального согласующего четырехполюсника Решение задачи согласования для модели активного четырехполюсника без обратной связи, с графической визуализацией процесса проектирования и результата расчета на диаграмме Смита.

1. Физической цепью Г-образной структуры L, C

2. Физической цепью Г-образной структуры МПЛ, С

3. Физической цепью Г-образной структуры L, XXMПЛ

4. Физической цепью Г-образной структуры МПЛ, ХХМПЛ

5. Физической цепью в виде двух последовательно включенных отрезков МПЛ, второй из которых представляет из себя четвертьволновый трансформатор.

10) Задание линейных характеристик активных элементов СВЧ в форме бесструктурных моделей их волновыми параметрами рассеяния. Экспорт параметров в проект САПР СВЧ. Эквивалентные схемы полевых транзисторов СВЧ в линейном режиме (на малом сигнале). Варианты задания и ввода параметров линейных четырехполюсников СВЧ. Визуализация на диаграмме Смита.

11) Моделирование работы однокаскадного линейного усилителя СВЧ

12) Нелинейные (большесигнальные) эквивалентные схемы FET и гетероструктурных полевых транзисторов, построенных по GaAs и GaN технологии

13) Усилители мощности (УМ) СВЧ. Энергетические параметры, характеризующие УМ (Выходная мощность, КПД). Критерии нелинейности.

14) Графическое представление основных параметров усилителей мощности средствами САПР.

15) Моделирование измерительного тракта СВЧ в среде САПР.

16) Функциональные элементы измерительного тракта в пакетах САПР СВЧ. Пассивные функциональные элементы и устройства СВЧ. Фильтры, направленные ответвители, делители мощности, аттенюаторы, фазовращатели.

# **14.1.7. Темы расчетных работ**

1. Аналитическое решение задачи согласования двух импедансов на СВЧ для чисто активных нагрузок разной величины.

2. Аналитическое решение задачи согласования двух комплексных импедансов на СВЧ

Решение задачи 1. с помощью отрезка передающей линии

Решение задачи 2. с использованием модели идеального согласующего четырехполюсника Решение задачи согласования для модели активного четырехполюсника без обратной связи,

с графической визуализацией процесса проектирования и результата расчета на диаграмме Смита.

- 1. Физической цепью Г-образной структуры L, C
- 2. Физической цепью Г-образной структуры МПЛ, C
- 3. Физической цепью Г-образной структуры L, ХХМПЛ
- 4. Физической цепью Г-образной структуры МПЛ, ХХМПЛ

5. Физической цепью в виде двух последовательно включенных отрезков МПЛ, второй из которых представляет из себя четвертьволновый трансформатор.

# **14.1.8. Темы лабораторных работ**

Не предусмотрено РУП

# **14.2. Требования к оценочным материалам для лиц с ограниченными возможностями здоровья и инвалидов**

Для лиц с ограниченными возможностями здоровья и инвалидов предусмотрены дополнительные оценочные материалы, перечень которых указан в таблице 14.

Таблица 14 – Дополнительные материалы оценивания для лиц с ограниченными возможностями здоровья и инвалидов

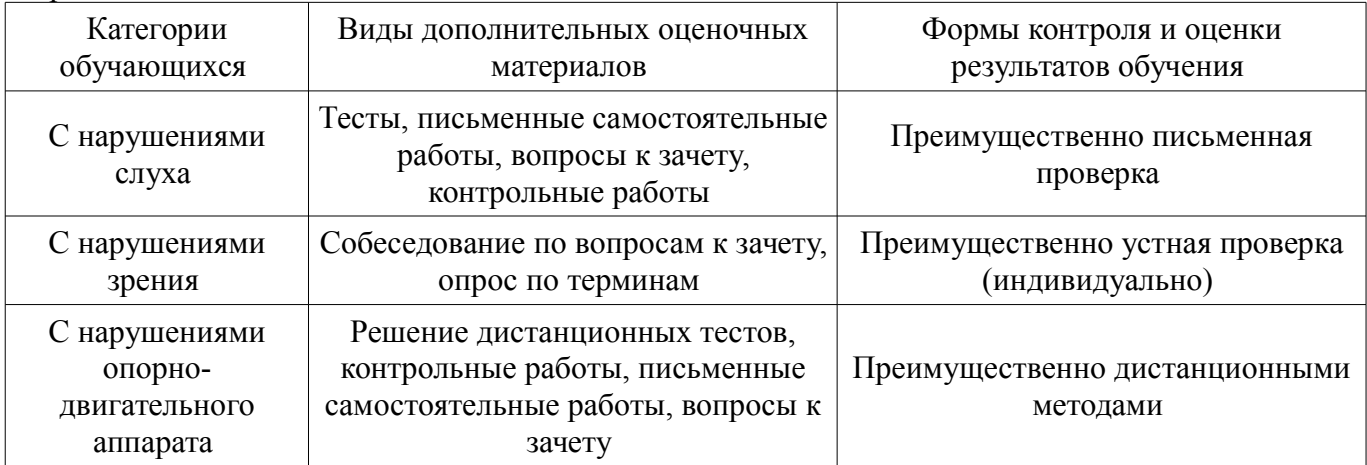

#### **14.3. Методические рекомендации по оценочным материалам для лиц с ограниченными возможностями здоровья и инвалидов**

Для лиц с ограниченными возможностями здоровья и инвалидов предусматривается доступная форма предоставления заданий оценочных средств, а именно:

- в печатной форме;
- в печатной форме с увеличенным шрифтом;
- в форме электронного документа;
- методом чтения ассистентом задания вслух;
- предоставление задания с использованием сурдоперевода.

Лицам с ограниченными возможностями здоровья и инвалидам увеличивается время на подготовку ответов на контрольные вопросы. Для таких обучающихся предусматривается доступная форма предоставления ответов на задания, а именно:

- письменно на бумаге;
- набор ответов на компьютере;
- набор ответов с использованием услуг ассистента;
- представление ответов устно.

Процедура оценивания результатов обучения лиц с ограниченными возможностями здоровья и инвалидов по дисциплине предусматривает предоставление информации в формах, адаптированных к ограничениям их здоровья и восприятия информации:

#### **Для лиц с нарушениями зрения:**

- в форме электронного документа;
- в печатной форме увеличенным шрифтом.

# **Для лиц с нарушениями слуха:**

- в форме электронного документа;
- в печатной форме.

#### **Для лиц с нарушениями опорно-двигательного аппарата:**

- в форме электронного документа;
- в печатной форме.

При необходимости для лиц с ограниченными возможностями здоровья и инвалидов процедура оценивания результатов обучения может проводиться в несколько этапов.